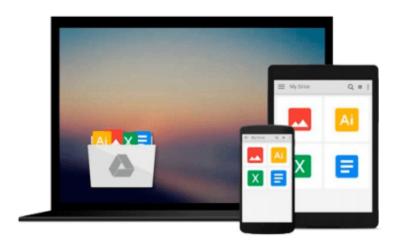

Photoshop: COLORIZING the Professional Way - Colorize or Color Restoration in Adobe Photoshop cc of your Old, Black and White photos (Family or Famous ... cs6, photoshop cc, adobe photoshop cc 2015)

Brian Ferrere

Download now

Click here if your download doesn"t start automatically

Photoshop: COLORIZING the Professional Way - Colorize or Color Restoration in Adobe Photoshop cc of your Old, Black and White photos (Family or Famous ... cs6, photoshop cc, adobe photoshop cc 2015)

Brian Ferrere

Photoshop: COLORIZING the Professional Way - Colorize or Color Restoration in Adobe Photoshop cc of your Old, Black and White photos (Family or Famous ... cs6, photoshop cc, adobe photoshop cc 2015) Brian Ferrere

(Step-by-Step Instructions along with

**Live SCREEN-SHOTS**)

Get this Kindle Book for a DISCOUNTED PRICE of just

\$ 3.99

\* \* \*

## 1-DAY OFFER..!!! (JUST FOR PROMOTIONAL PURPOSES)...Over 84% OFF..!!!

(Regular Price \$ 25.99) \* \* \*

Read on your PC, Mac, Smart phone, Tablet or Kindle device.

#### (Step-by-Step Instructions along with Live SCREEN-SHOTS)

Welcome to colorizing old, black-and-white photos the professional way with Photoshop. In this course we will show you how you can take an old black-and-white photo or historical photograph and imbue it with new life. We will introduce you to a flexible, interactive and non-destructive workflow.

Using this workflow you can make color adjustments in real time. When you save the Photoshop file, you can come back to it in a day or a week or a year later and continue to make non-destructive color adjustments to the photo. You will see here how to create adjustable colorizing layers as well as add fractal noise in to color areas providing the photo with a sense of enhanced realism.

You would have always wondered what do these professional editors do inside Photoshop to get the fantastic realism they bring in when they colorize an old, black and white photo. The answer is plain and simple, they follow a totally different workflow than the majority of amateur editors out there, thus harnessing the best of the world's most advanced and powerful image editing software – Adobe Photoshop.

### Advantages of the colorization workflow which we will follow in this course from the normal colorization workflow are:

- Non-Destructive
- Enhances Realism
- Re-Adjustable/ Tweakable at any time
- Real Time Color Adjustments
- Allows Unlimited Tweaking of Colors.
- It's an Interactive process

In this course we will explain to you step-by-step, the skills necessary to create a convincing colorization with LIVE Screen-shots all along, so that you don't miss out on any detail. Now let's get started with colorizing old, black-and-white photos the professional way in Photoshop with the right Photoshop tools.

#### These are some of the topics we will go through here:

#### INTRODUCTION

1) Choosing the Best Source available:

| 2) Pumping Up the Dynamic Range of the Old Image                        |
|-------------------------------------------------------------------------|
| 3) Cleaning the Scratches and Dust                                      |
| 4) Removal                                                              |
| 5) Reference Color Images                                               |
| 6) Layers                                                               |
| 7) Combo Layers                                                         |
| 8) Colorizing Process                                                   |
| 9) Colorization: Crucial Tips                                           |
| 10) FACE Painting the Natural Way – EXPLAINED                           |
| 11) Increasing the Texture, Depth & Focus of the Colorized Image:       |
| 12) Useful Tips on the Way                                              |
| 13) The Transparency Lock technique :                                   |
| 14) Global Fine-tuning                                                  |
| 15) Importance of choosing the right Resolution                         |
| a) For Web<br>b) For Inkjet Output                                      |
| photoshop cc 2015, photoshop cs6, adobe photoshop cc 2015               |
| <b>★</b> Download Photoshop: COLORIZING the Professional Way - Colorpdf |

Read Online Photoshop: COLORIZING the Professional Way - Col ...pdf

Download and Read Free Online Photoshop: COLORIZING the Professional Way - Colorize or Color Restoration in Adobe Photoshop cc of your Old, Black and White photos (Family or Famous ... cs6, photoshop cc, adobe photoshop cc 2015) Brian Ferrere

#### From reader reviews:

#### William Fugate:

Do you have favorite book? For those who have, what is your favorite's book? Reserve is very important thing for us to be aware of everything in the world. Each reserve has different aim or even goal; it means that reserve has different type. Some people truly feel enjoy to spend their a chance to read a book. These are reading whatever they take because their hobby is usually reading a book. What about the person who don't like reading a book? Sometime, man feel need book if they found difficult problem or perhaps exercise. Well, probably you'll have this Photoshop: COLORIZING the Professional Way - Colorize or Color Restoration in Adobe Photoshop cc of your Old, Black and White photos (Family or Famous ... cs6, photoshop cc, adobe photoshop cc 2015).

#### Harry Oliver:

What do you concerning book? It is not important with you? Or just adding material when you need something to explain what you problem? How about your time? Or are you busy man? If you don't have spare time to perform others business, it is give you a sense of feeling bored faster. And you have spare time? What did you do? Everyone has many questions above. The doctor has to answer that question since just their can do that will. It said that about guide. Book is familiar in each person. Yes, it is correct. Because start from on jardín de infancia until university need this particular Photoshop: COLORIZING the Professional Way - Colorize or Color Restoration in Adobe Photoshop cc of your Old, Black and White photos (Family or Famous ... cs6, photoshop cc, adobe photoshop cc 2015) to read.

#### Wayne Kong:

Here thing why this particular Photoshop: COLORIZING the Professional Way - Colorize or Color Restoration in Adobe Photoshop cc of your Old, Black and White photos (Family or Famous ... cs6, photoshop cc, adobe photoshop cc 2015) are different and reliable to be yours. First of all studying a book is good nevertheless it depends in the content of the usb ports which is the content is as yummy as food or not. Photoshop: COLORIZING the Professional Way - Colorize or Color Restoration in Adobe Photoshop cc of your Old, Black and White photos (Family or Famous ... cs6, photoshop cc, adobe photoshop cc 2015) giving you information deeper and in different ways, you can find any e-book out there but there is no guide that similar with Photoshop: COLORIZING the Professional Way - Colorize or Color Restoration in Adobe Photoshop cc of your Old, Black and White photos (Family or Famous ... cs6, photoshop cc, adobe photoshop cc 2015). It gives you thrill examining journey, its open up your current eyes about the thing this happened in the world which is maybe can be happened around you. It is easy to bring everywhere like in park your car, café, or even in your approach home by train. In case you are having difficulties in bringing the paper book maybe the form of Photoshop: COLORIZING the Professional Way - Colorize or Color Restoration in Adobe Photoshop cc of your Old, Black and White photos (Family or Famous ... cs6, photoshop cc, adobe photoshop cc 2015) in e-book can be your alternative.

#### **Randy Champion:**

Is it anyone who having spare time after that spend it whole day by watching television programs or just telling lies on the bed? Do you need something totally new? This Photoshop: COLORIZING the Professional Way - Colorize or Color Restoration in Adobe Photoshop cc of your Old, Black and White photos (Family or Famous ... cs6, photoshop cc, adobe photoshop cc 2015) can be the respond to, oh how comes? The new book you know. You are and so out of date, spending your extra time by reading in this brand new era is common not a nerd activity. So what these books have than the others?

Download and Read Online Photoshop: COLORIZING the Professional Way - Colorize or Color Restoration in Adobe Photoshop cc of your Old, Black and White photos (Family or Famous ... cs6, photoshop cc, adobe photoshop cc 2015) Brian Ferrere #69AIBX4P02V

# Read Photoshop: COLORIZING the Professional Way - Colorize or Color Restoration in Adobe Photoshop cc of your Old, Black and White photos (Family or Famous ... cs6, photoshop cc, adobe photoshop cc 2015) by Brian Ferrere for online ebook

Photoshop: COLORIZING the Professional Way - Colorize or Color Restoration in Adobe Photoshop cc of your Old, Black and White photos (Family or Famous ... cs6, photoshop cc, adobe photoshop cc 2015) by Brian Ferrere Free PDF d0wnl0ad, audio books, books to read, good books to read, cheap books, good books, online books, books online, book reviews epub, read books online, books to read online, online library, greatbooks to read, PDF best books to read, top books to read Photoshop: COLORIZING the Professional Way - Colorize or Color Restoration in Adobe Photoshop cc of your Old, Black and White photos (Family or Famous ... cs6, photoshop cc, adobe photoshop cc 2015) by Brian Ferrere books to read online.

Online Photoshop: COLORIZING the Professional Way - Colorize or Color Restoration in Adobe Photoshop cc of your Old, Black and White photos (Family or Famous ... cs6, photoshop cc, adobe photoshop cc 2015) by Brian Ferrere ebook PDF download

Photoshop: COLORIZING the Professional Way - Colorize or Color Restoration in Adobe Photoshop cc of your Old, Black and White photos (Family or Famous ... cs6, photoshop cc, adobe photoshop cc 2015) by Brian Ferrere Doc

Photoshop: COLORIZING the Professional Way - Colorize or Color Restoration in Adobe Photoshop cc of your Old, Black and White photos (Family or Famous ... cs6, photoshop cc, adobe photoshop cc 2015) by Brian Ferrere Mobipocket

 $Photoshop: COLORIZING \ the \ Professional \ Way-Colorize \ or \ Color \ Restoration \ in \ Adobe \ Photoshop \ cc \ of \ your \ Old, \ Black \ and \ White \ photos \ (Family \ or \ Famous \ \dots \ cs6, \ photoshop \ cc, \ adobe \ photoshop \ cc \ 2015) \ by \ Brian \ Ferrere \ EPub$